# **Chapter 11: File-System Interface**

*Chapter Outline*

■File Concept

■Access Methods

■Directory Structure

■ File System Mounting

■File Sharing

■ Protection

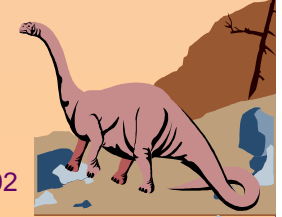

### *File Systems*

■*File System consists of*

- ✦ *A collection of files*
	- ✦*A directory structure*
	- ✦*(possibly) partitions*
- ■ *Important Issues*
	- ✦*File protection*
	- ✦*The semantics of file sharing*
- *Note: Historically, operating systems and file systems have been viewed as distinct entities.*
- *From the perspective of the modern user, this distinction is often blurred.*

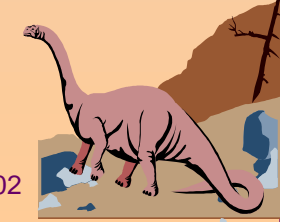

### **File Concept**

- ■ *The operating system provides a uniform logical abstraction for the physical storage of information.*
- *Storage devices are nonvolatile.*
- *A file is a named collection of related information that is recorded on secondary storage.*
- ■Contiguous logical address space
- ■ Types:
	- ✦ Data
		- $\boldsymbol{\checkmark}$  numeric
		- $\checkmark$  character
		- $\boldsymbol{\mathsf{v}}$  binary
	- ✦ Program
		- ✔ *Source, object and executable file formats*

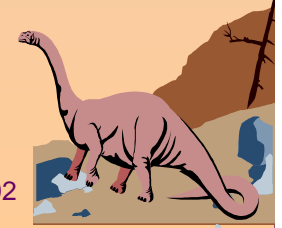

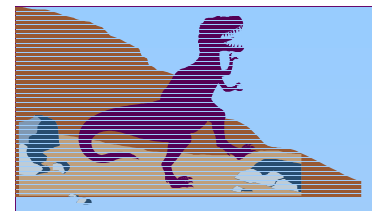

### **File Attributes**

- ■**Name** – only information kept in human-readable form.
- *Identifier a unique tag (i.e., an internal number) that identifies the file within the file system.*
- **Type** needed for systems that support different types.
- ■**Location** – a pointer to file location on device.
- **Size** current file size.
- ■ **Protection** – controls who can do reading, writing, executing.
- **Time**, **date**, **and user identification** data for protection, security, and usage monitoring.
- Information about files are kept in the *directory structure*, which is maintained on the disk.

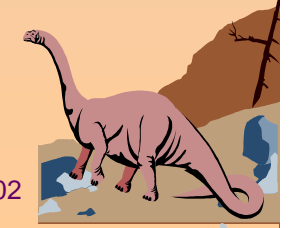

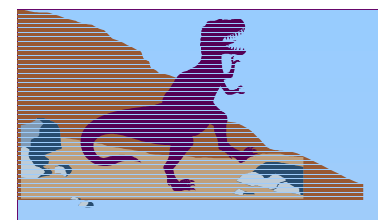

### **File Operations**

- ■**Create**
- ■**Write**
- ■Read
- ■Reposition within file – file seek
- ■**Delete**
- ■**Truncate**
- Open(*F<sub>i</sub>*) search the directory structure on disk for entry *Fi*, and move the content of entry to memory.
- Close  $(F<sub>i</sub>)$  move the content of entry  $F<sub>i</sub>$  in memory to directory structure on disk.

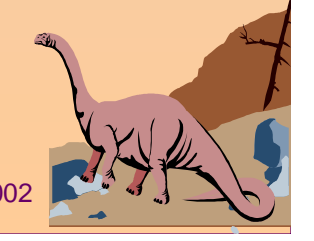

# *Claypool Example:* **Unix open()**

**int open(char \*path, int flags [, int mode])**

- ■**path** is name of file
- **flags** is bitmap to set switch
	- ✦ O\_RDONLY, O\_WRONLY…
	- ◆ O\_CREATE then use mode for perms
- On success, returns index

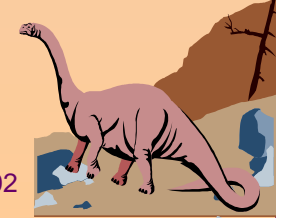

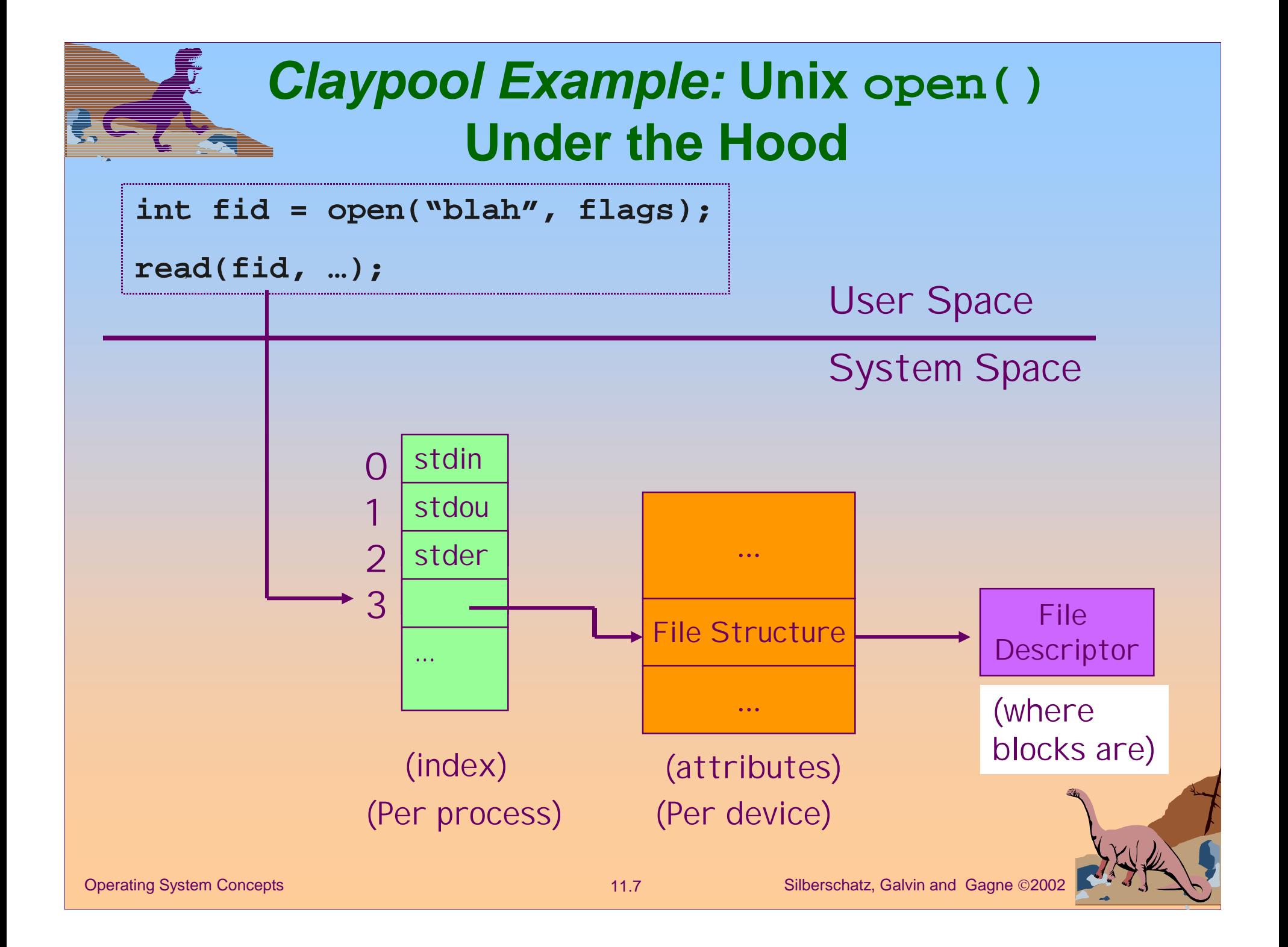

### *Claypool Example***: WinNT/2000 CreateFile()**

■ Returns file object handle: HANDLE **CreateFile** ( **lpFileName,** // name of file **dwDesiredAccess,** // read-write **dwShareMode,** // shared or not **lpSecurity,** // permissions

■ File objects used for all: files, directories, disk drives, ports, pipes, sockets and console

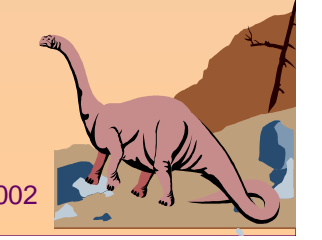

...

)

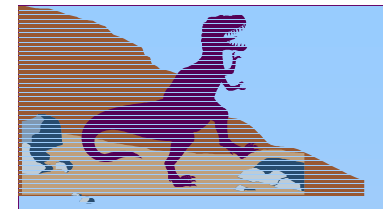

### **File Types – Name, Extension**

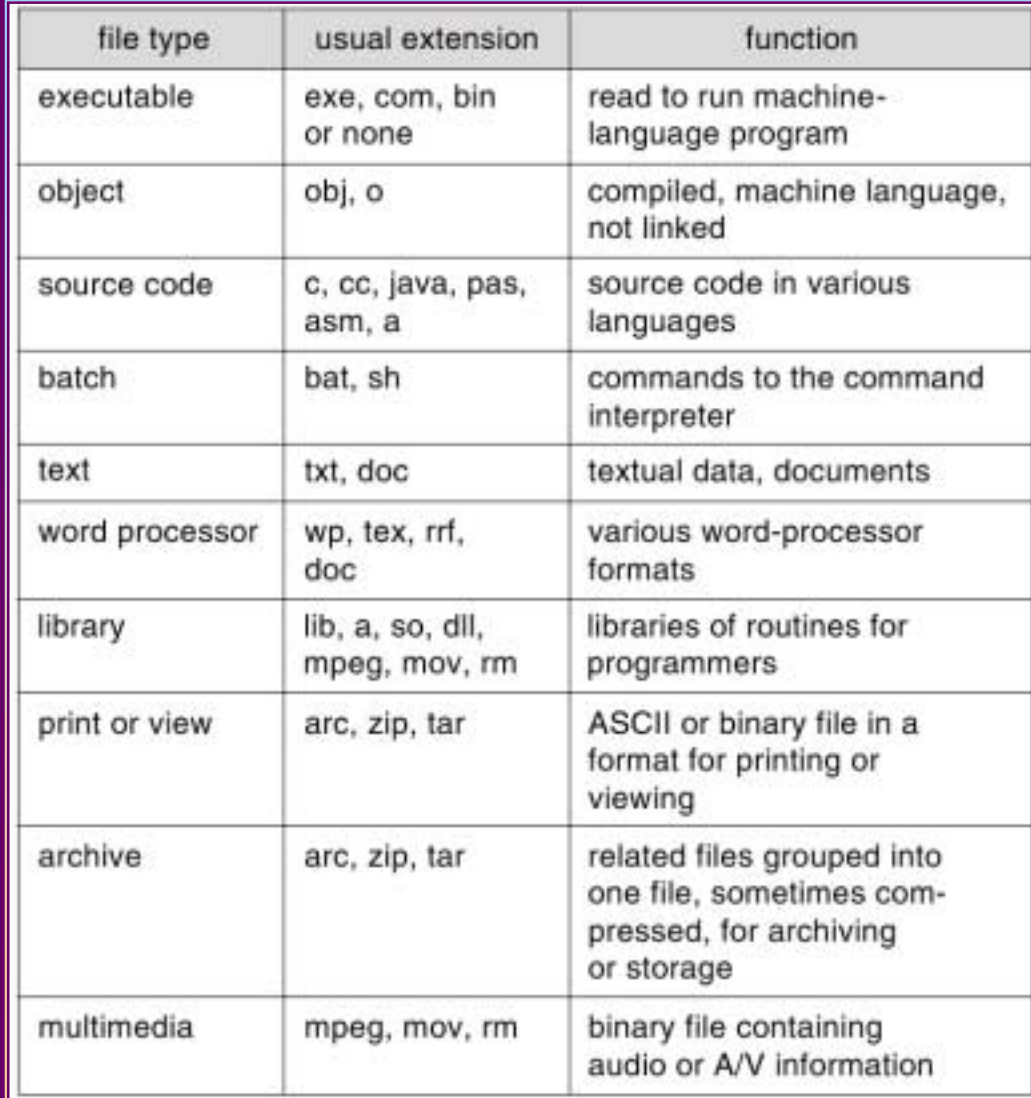

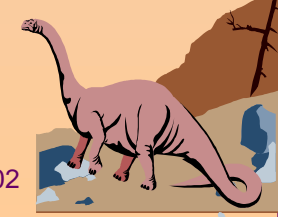

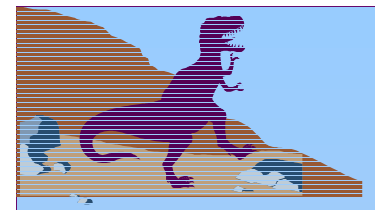

### *File Structure*

■ *File types may be used to indicate the internal structure of a file.*

■ *An OS may require a file to have a specific structure so that the OS will provide special operations for those files conforming to the set of system-supported file structures.*

- ✦ *e.g., VMS supported three defined file structures.*
- ✦ *Others (UNIX, MS-DOS) support a minimal number of file structures.*
- *This is an obvious tradeoff between flexibility and system support!*

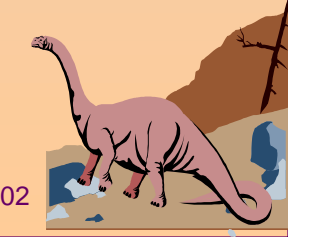

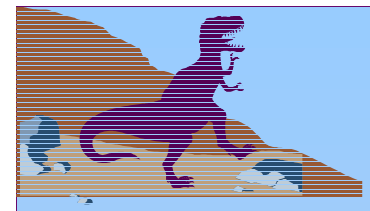

### **Access Methods**

- ■ *Access methods determine the way that files are accessed and read into memory.*
- *Some systems only support one access method while other OS's support many access methods.*

#### ■ **Sequential Access**

- ✦ *The most common method used by editors and compilers.*
- ✦ *Information is processed in order.*

*read next write next reset* no *read after last write (rewrite)*

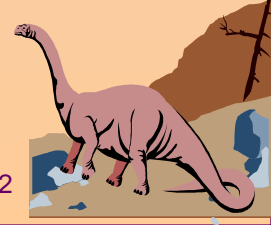

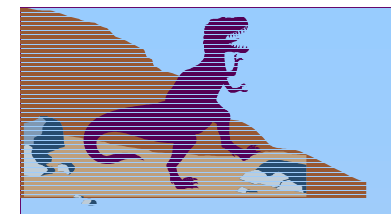

### **Sequential Access File**

*Based on a tape model of a file.* 

*May be able to skip forward n records.* 

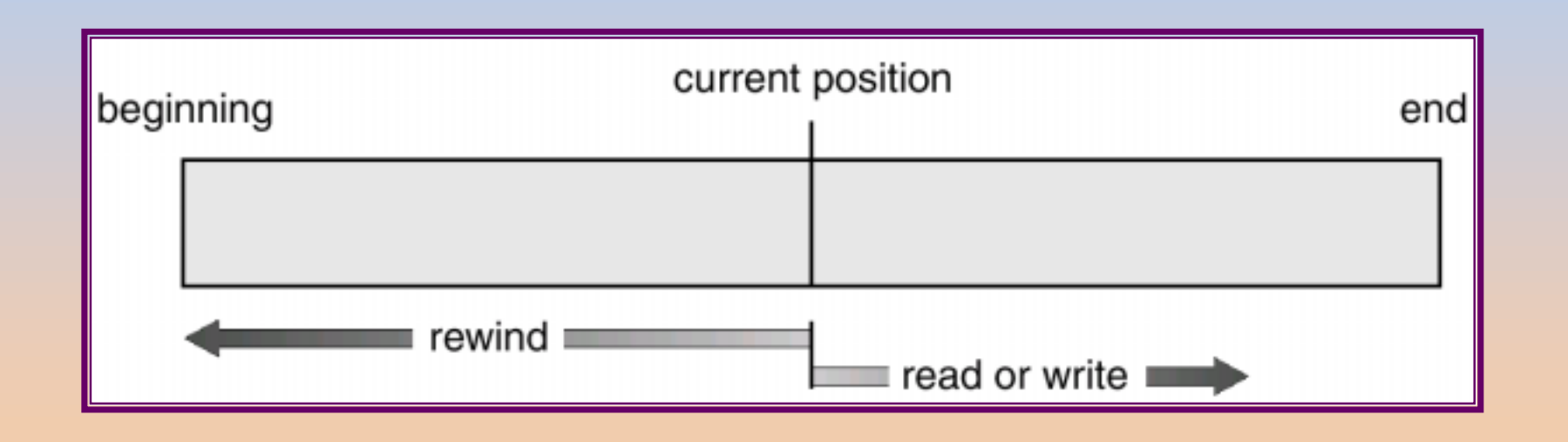

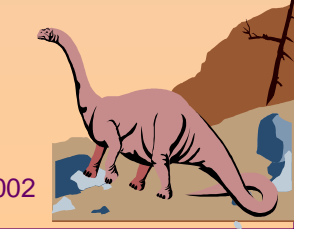

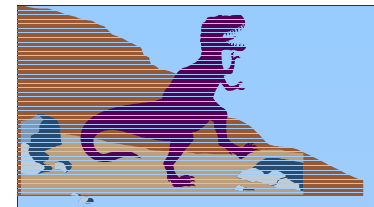

### **Direct Access File**

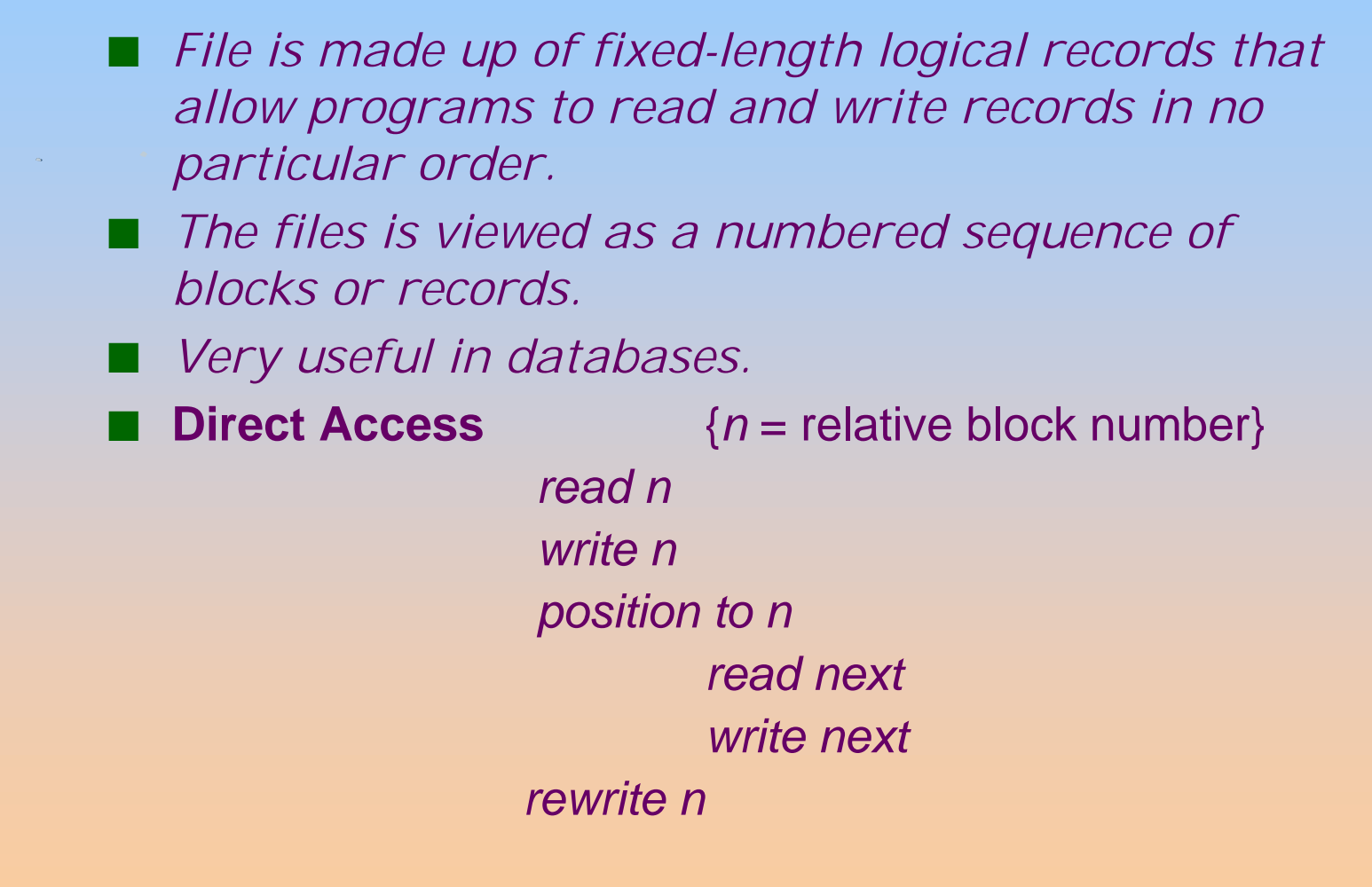

### **Simulation of Sequential Access on a Direct-access File**

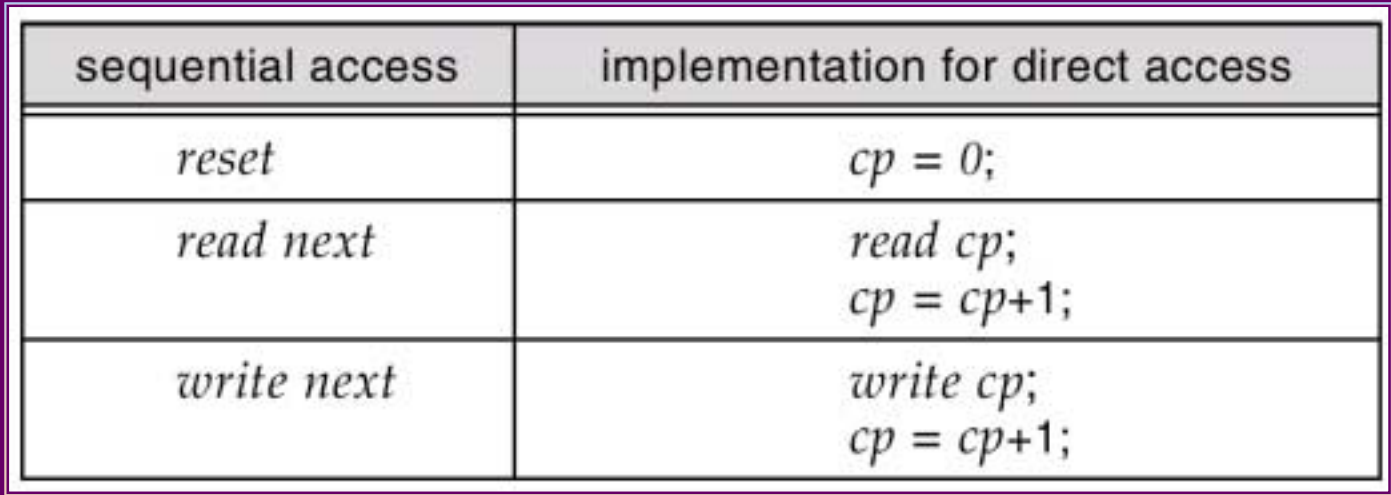

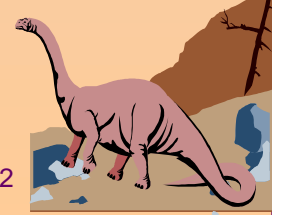

# **Example of Index and Relative Files**

■*Index Sequential Access Method (ISAM) – uses indexes in a hierarchy to point to records in a file.*

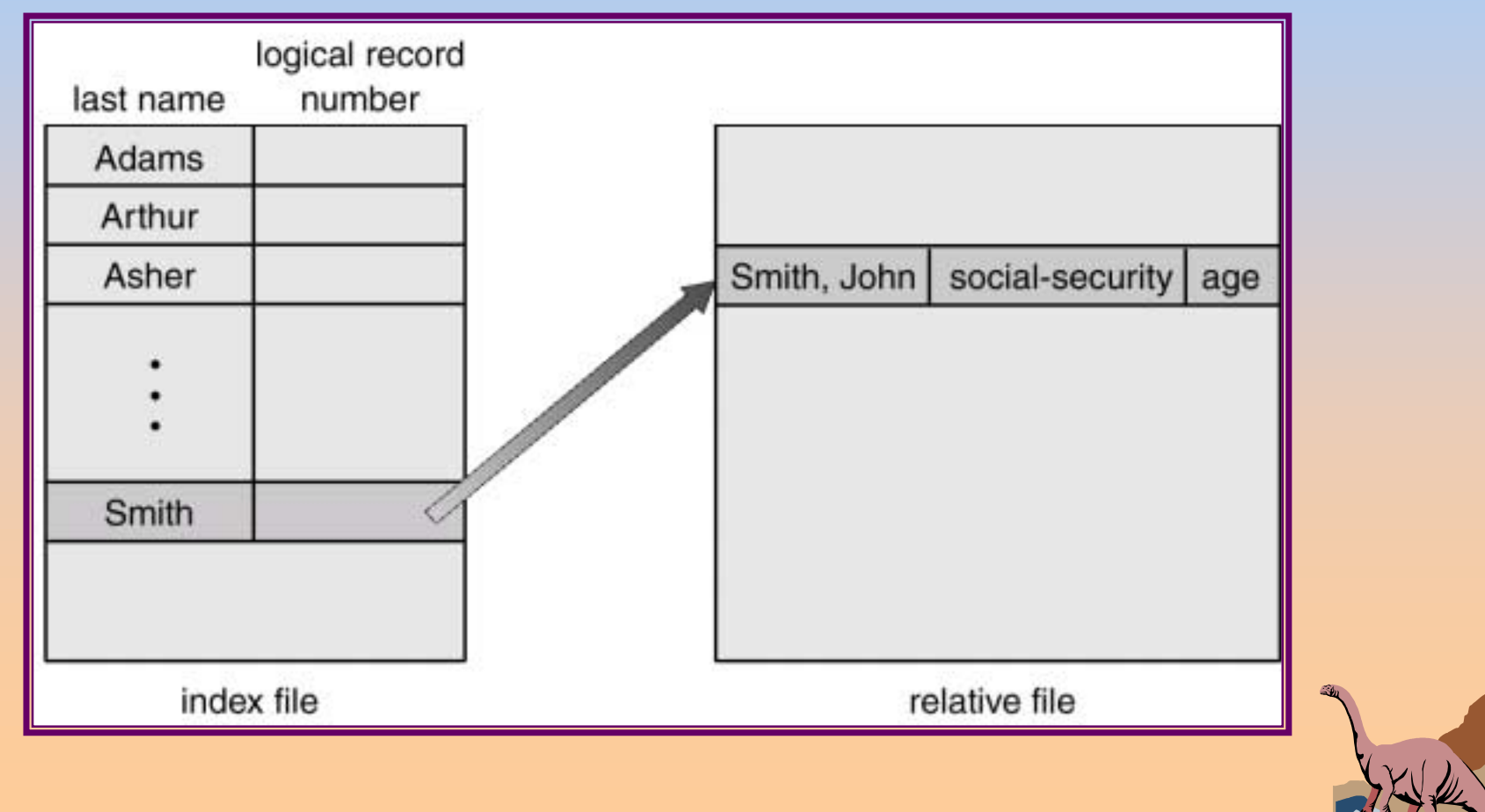

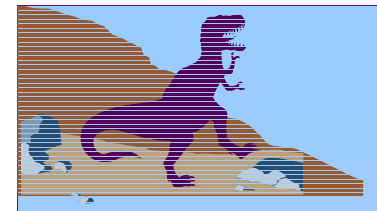

### *Directory Structure*

- ■ *Partitions (or Volumes) – can be viewed as the abstraction of virtual disks. virtual disks.*
- *Disks can be partitioned into separate areas such that each partition is treated as a separate storage device.*
- ■ *The other way -- a partition may be defined to be more than one disk device. one*
- *Partitions can store multiple operating systems such that a system can boot more than one OS.*
- *Each partition contains information about files in a device directory (or a VTOC – Volume Table of Contents).*
- ■*Each directory records file attribute information.*

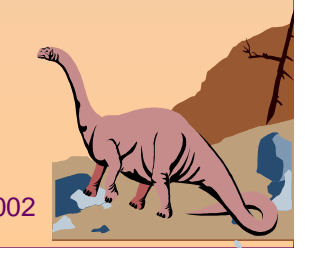

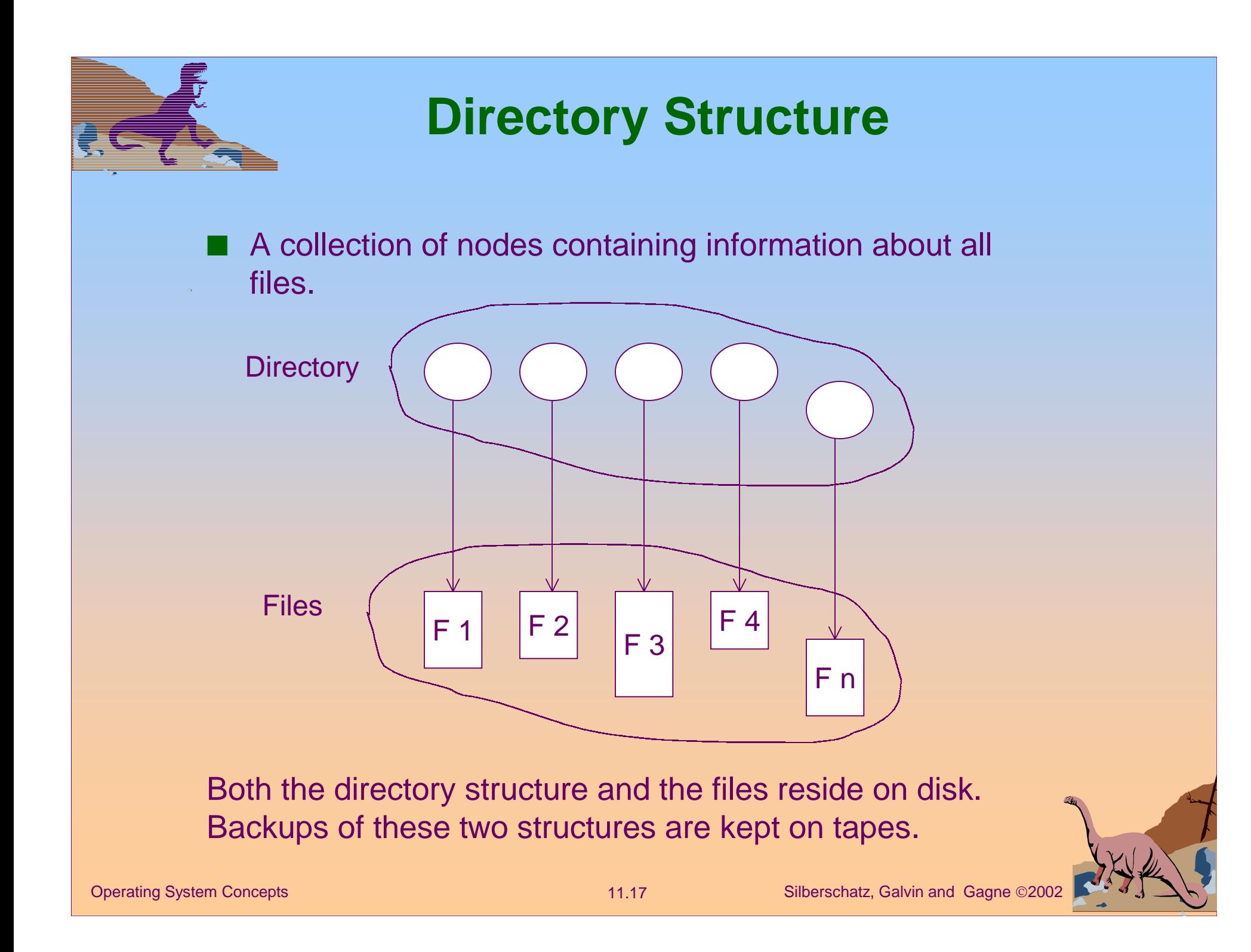

# **A Typical File System Organization**

■ *A directory can viewed as a "symbol table" that translates file names into their directory entries.*

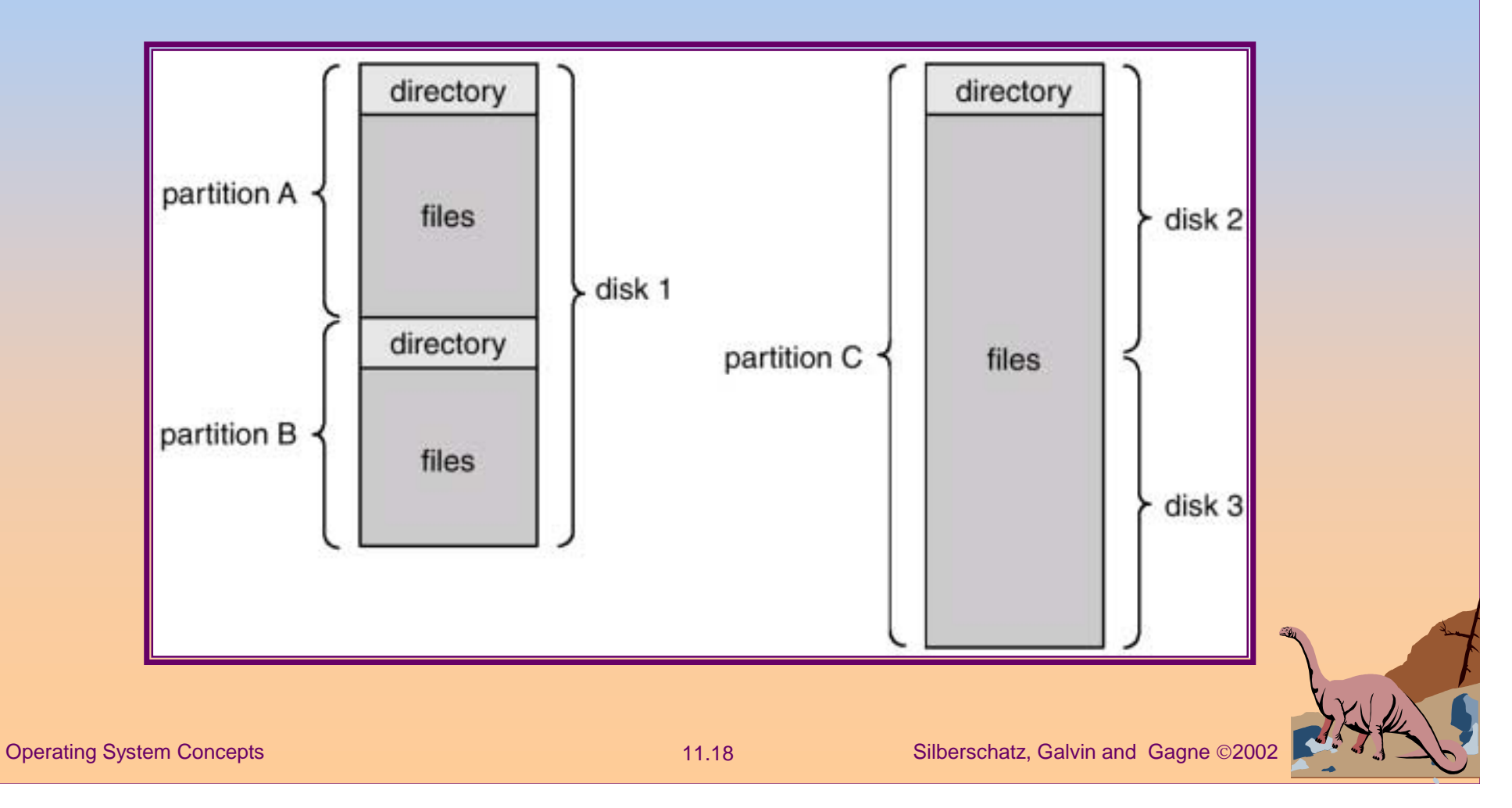

## **Information in a Device Directory**

■Name

- ■**Type**
- ■Address
- ■Current length
- ■Maximum length
- Date last accessed (for archival)
- ■Date last updated (for dump)
- Owner ID (who pays)
- Protection information (discuss later)

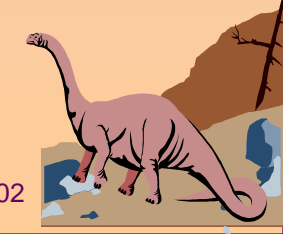

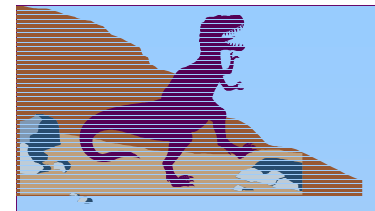

### **Directory Operations**

- Search for a file  *need to find a particular entry or be able to find file names based on a pattern match.*
- ■Create a file - *and add its entry to the directory.*
- Delete a file  *and remove it from the directory.*
- ■ List a directory – *list both the files in the directory and the directory contents for each file.*
- Rename a file *renaming may imply changing the position of the file entry in the directory structure.*
- Traverse the file system *the directory needs a logical structure such that every directory and every file*  within each directory can be accessing efficiently.

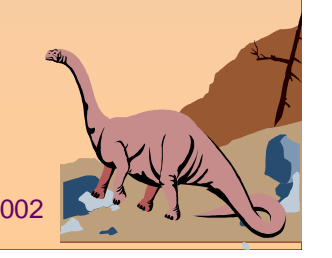

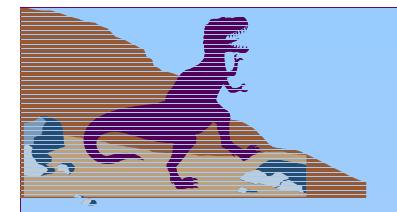

### *Directory Design Goal*

*To organize the logical structure to obtain:*

- ■**Efficiency** – locating a file quickly.
- ■ **Naming** – convenient to users.
	- ✦Two users can have same name for different files.
	- ✦ The same file can have several different names.
- **Grouping** logical grouping of files by properties, (e.g., all Java programs, all games, …)

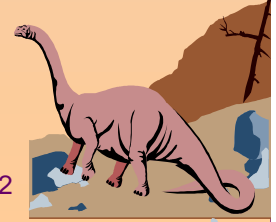

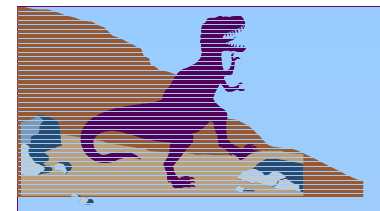

### **Single-Level Directory**

■ *The simplest solution::* A single-level directory with file entries for all users contained in the same directory.

#### ■ *Advantages:*

- ✦*Easy to support and understand.*
- ■ *Disadvantages::*
	- ✦*Requires unique file names {the naming problem}.*
	- ✦ *No natural system for keeping track of file names {the grouping problem}.*

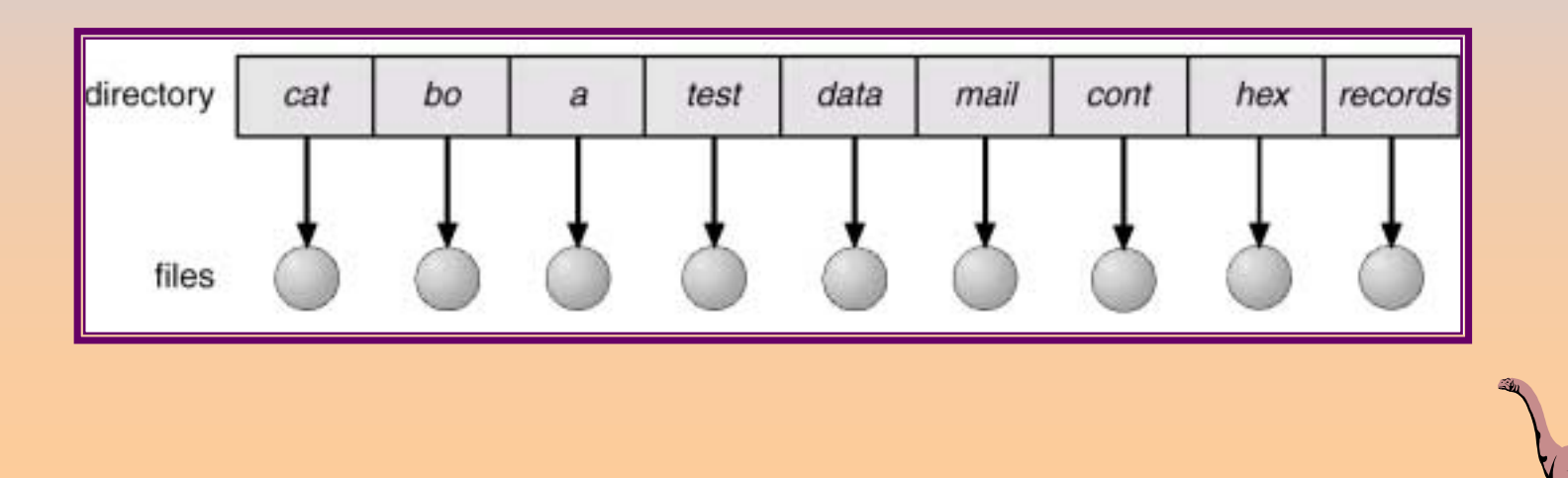

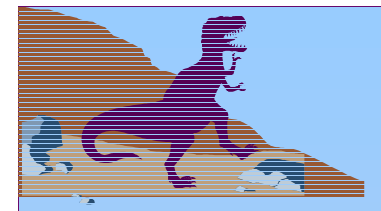

### **Two-Level Directory**

*Standard solution:* a separate directory for each user.

- ■*The system's Master File Directory (MFD) has pointers to individual User File Directories (UFD's).*
- ■File names default to **localized** UFD for all operations.

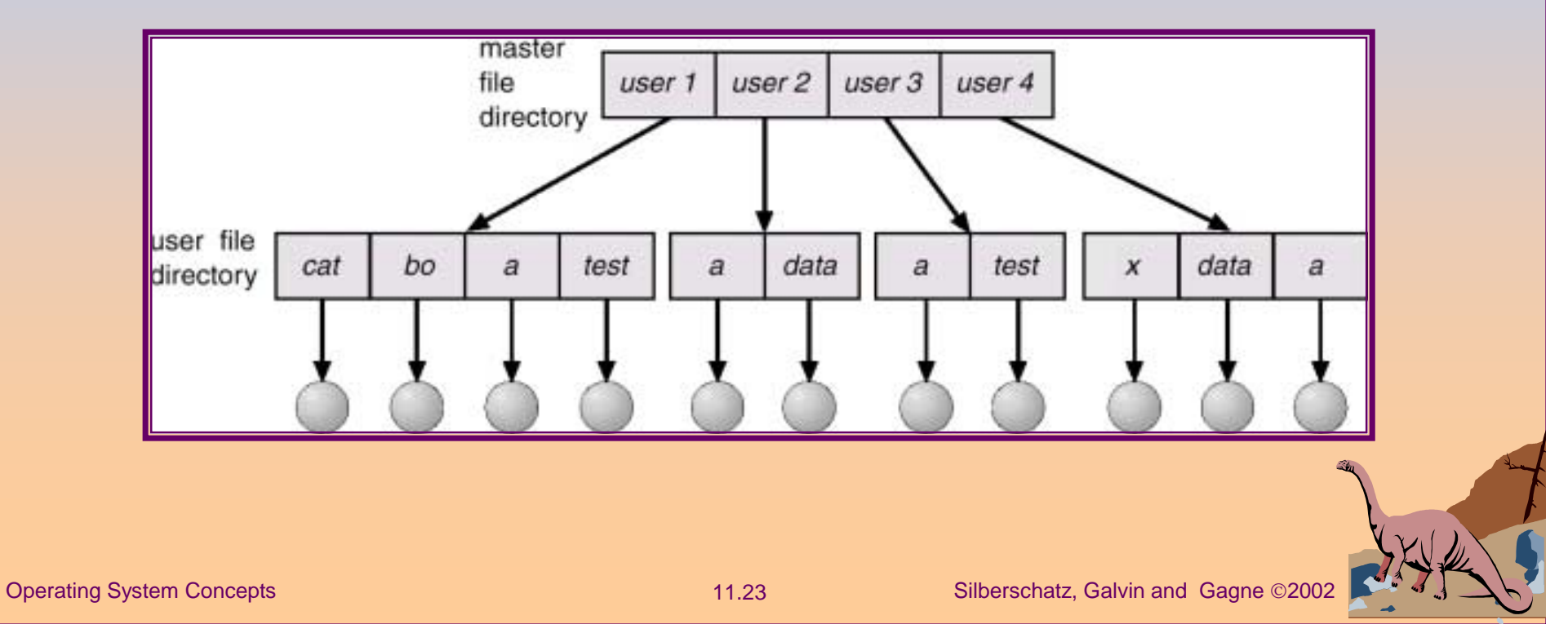

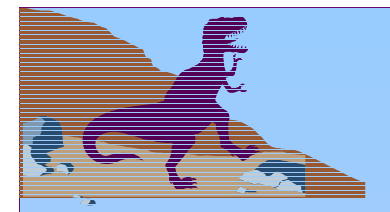

### *Two-Level Directory Level Directory*

#### ■ *Advantages*

- ✦ *Solves the name-collision problem.*
- ✦ *Isolates users from one another* ! *a form of protection.*
- ✦ *Efficient searching.*

#### ■ *Disadvantages*

- ✦ *Restricts user cooperation.*
- ✦ *No logical grouping capability (other than by user).*

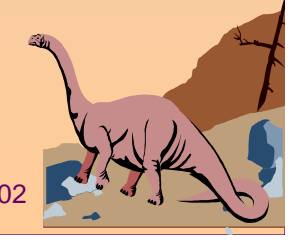

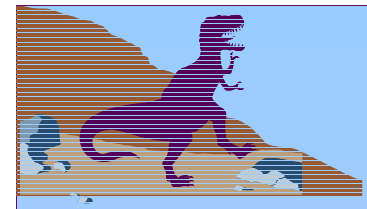

### *Path Name*

■ *If a user can access another user's files, the concept*  of path name is needed.

- *In two-level directory, this tree structure has MFD as root of path through UFD to user file name at leaf.*
- *Path name :: username + filename*
- *Standard syntax -- /user/file.ext*
- *Add Partitions*
- *Additional syntax needed to specify partition*
	- ✦ *e.g. in MS-DOS C:\user\file.ext file.ext*
- *System files*
- *Dotted files in Unix*

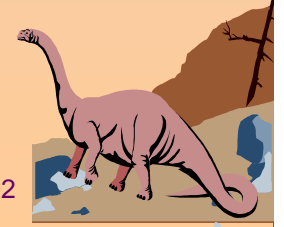

### *Path Name*

#### *System File Issues*

- ■ *Those programs provided as part of the system (e.g. loaders, compilers, utility routines)*
- ■*e.g., Dotted files in Unix*
- *Another tradeoff issue*
	- ✦*Copy all system files into each UFD* **OR**
	- ✦ *Create special user file directory that contains the system files.*
		- ✔ *Note: This complicates the file search procedure.*
		- ✔ *Default is to search local UFD, and then special UFD.*
- *To override this default search scheme, the user specifies a specific sequence of directories to be searched when a files is named – the search path.*

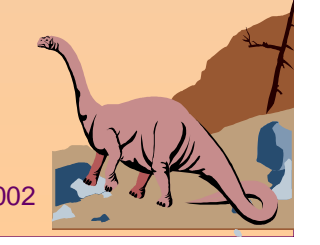

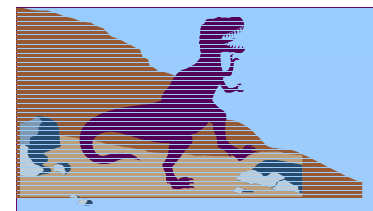

■ *This generalization to a directory tree structure of arbitrary height allows users to create their own subdirectories and organize their files accordingly.*

#### *Directory*

- ■*Becomes simply another file.*
- ■*Contains a set of files or subdirectories.*
- *All directories have the same internal format.*
- ■ *One bit in directory entry defines entry as file or directory.*
- *Special commands are used to create and delete directories.*

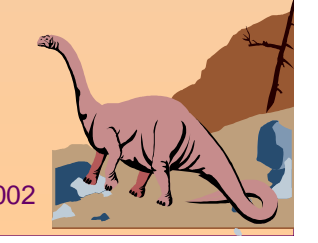

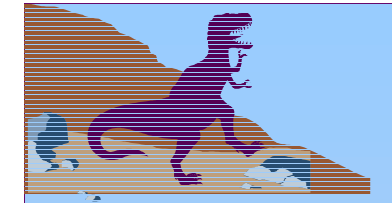

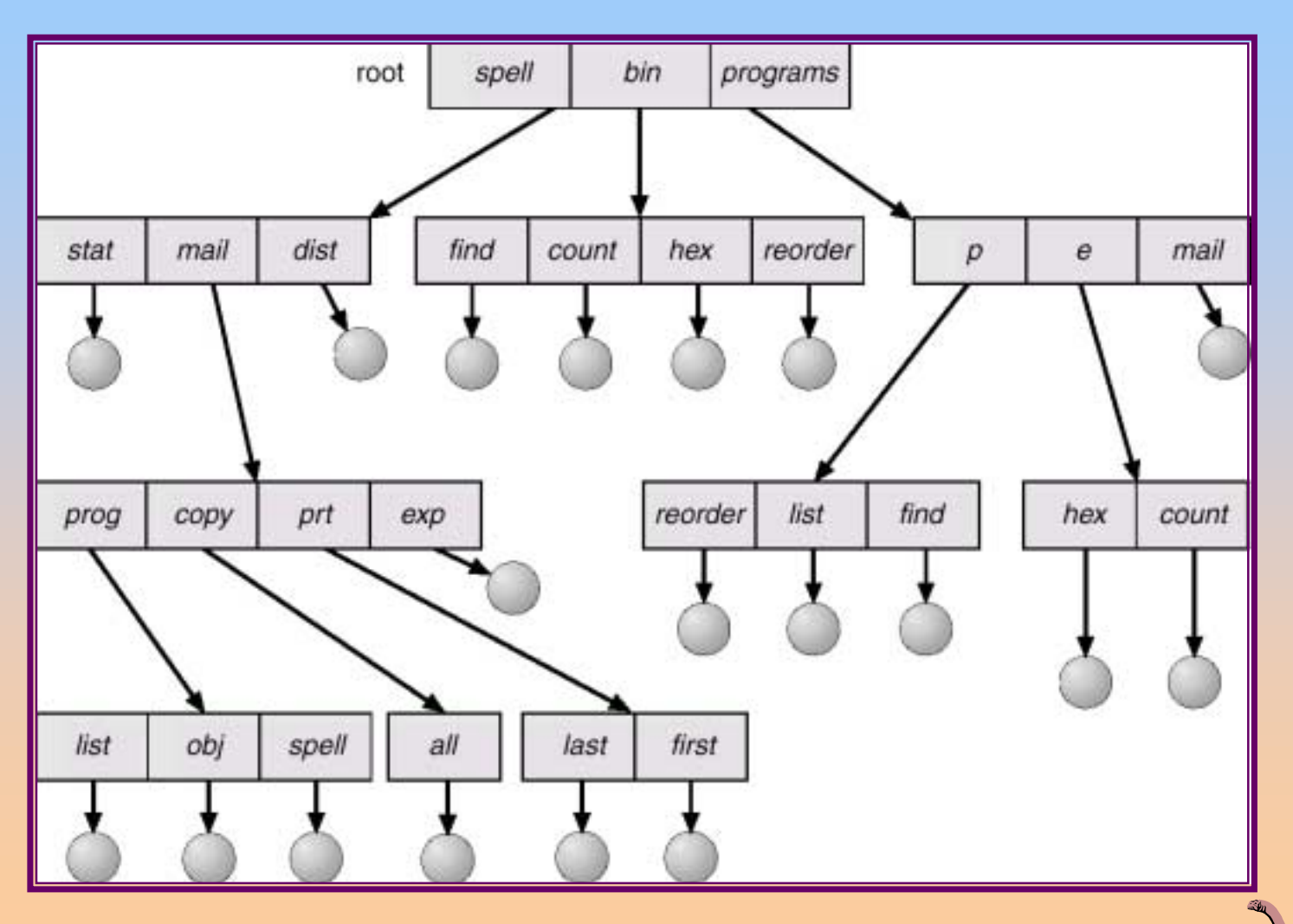

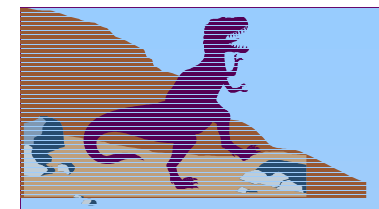

#### ■*Advantages*

- ✦Efficient searching
- ✦Grouping Capability

### ■ Each user has a *current directory* (working directory)

- ✦**cd** /spell/mail/prog
- ✦ **type** list

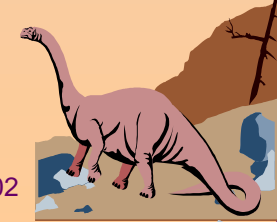

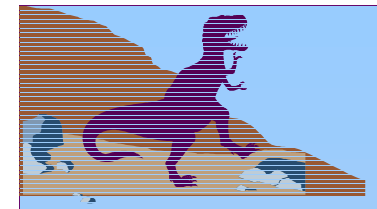

- ■**Absolute** or **relative** path name
- ■Creating a new file is done in current directory.
- ■Delete a file

**rm** <file-name>

■Creating a new subdirectory is done in current directory.

**mkdir** <dir-name>

Example: if in current directory **/mail**

**mkdir** count

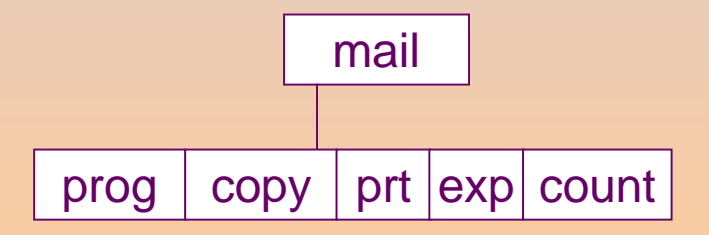

Deleting "mail"  $\Rightarrow$  deleting the entire subtree rooted by "mail".

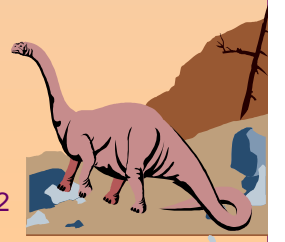

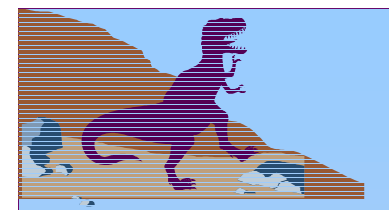

### **Acyclic-Graph Directories**

- ■ *A tree structure prohibits the sharing of files or directories.*
	- Acyclic graphs allow directories to have shared subdirectories and files.

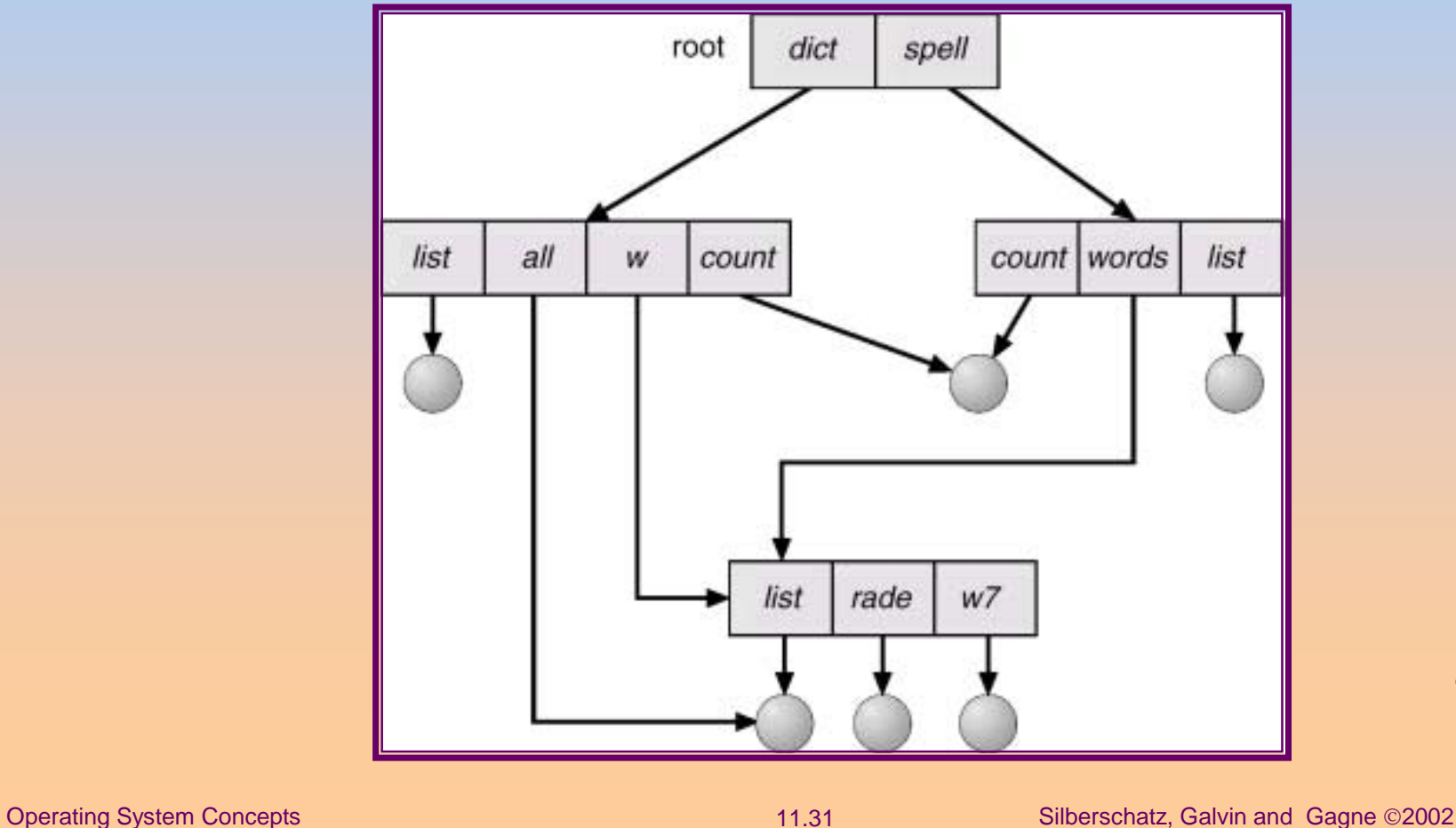

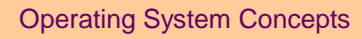

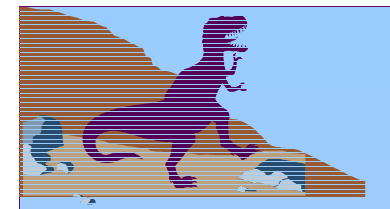

### **Acyclic-Graph Directories**

*Implementations of shared files or directories*

■*Links*

- ✦ *A new type of directory entry*
- ✦ *Effectively a pointer to another file or subdirectory* ✔ *Implemented as an absolute or relative path name.*
- ✦ *A link entry is resolved by using the path name to locate the real file.* {Note the inefficiency !}
- ✦ *Problems are similar to aliasing because distinct file names can refer to the same file.*
- *Duplicate all information in sharing directories*
	- ✦ *Big problem is maintaining consistency when the file is modified.*

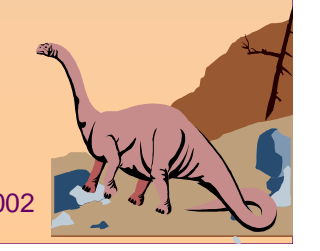

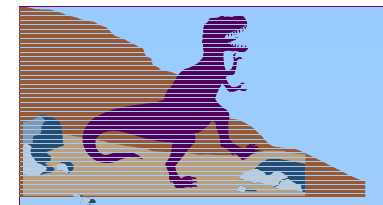

### **Acyclic-Graph Directories**

*Problems to consider with link implementation:*

- *Upon traversal of file system, do not want to traverse shared structures more than once (e.g., doing backups or accumulating file statistics).*
- *On deletion, which action to take?* 
	- ✦ *Option1: remove file when anyone issues delete* ! *possible dangling pointer to non-existent file.*
	- ✦*Option2: [UNIX] use symbolic links → links are left when file is deleted and user has to "realize" that original file is gone.*
	- ✦ *Option3: maintain a file reference list file list containing one entry for each reference to the file* **{**disadvantages – variable and large list}.
	- ✦ *Option4: keep a count of the number of references. When count=0, file is deleted.*

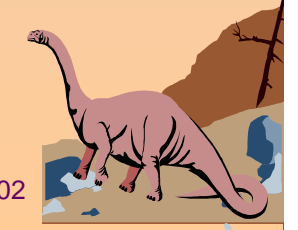

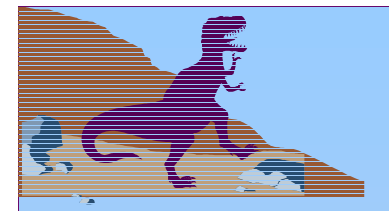

### **General Graph Directory**

■ *When links are added to an existing tree-structured directory, a general graph structure can be created.* 

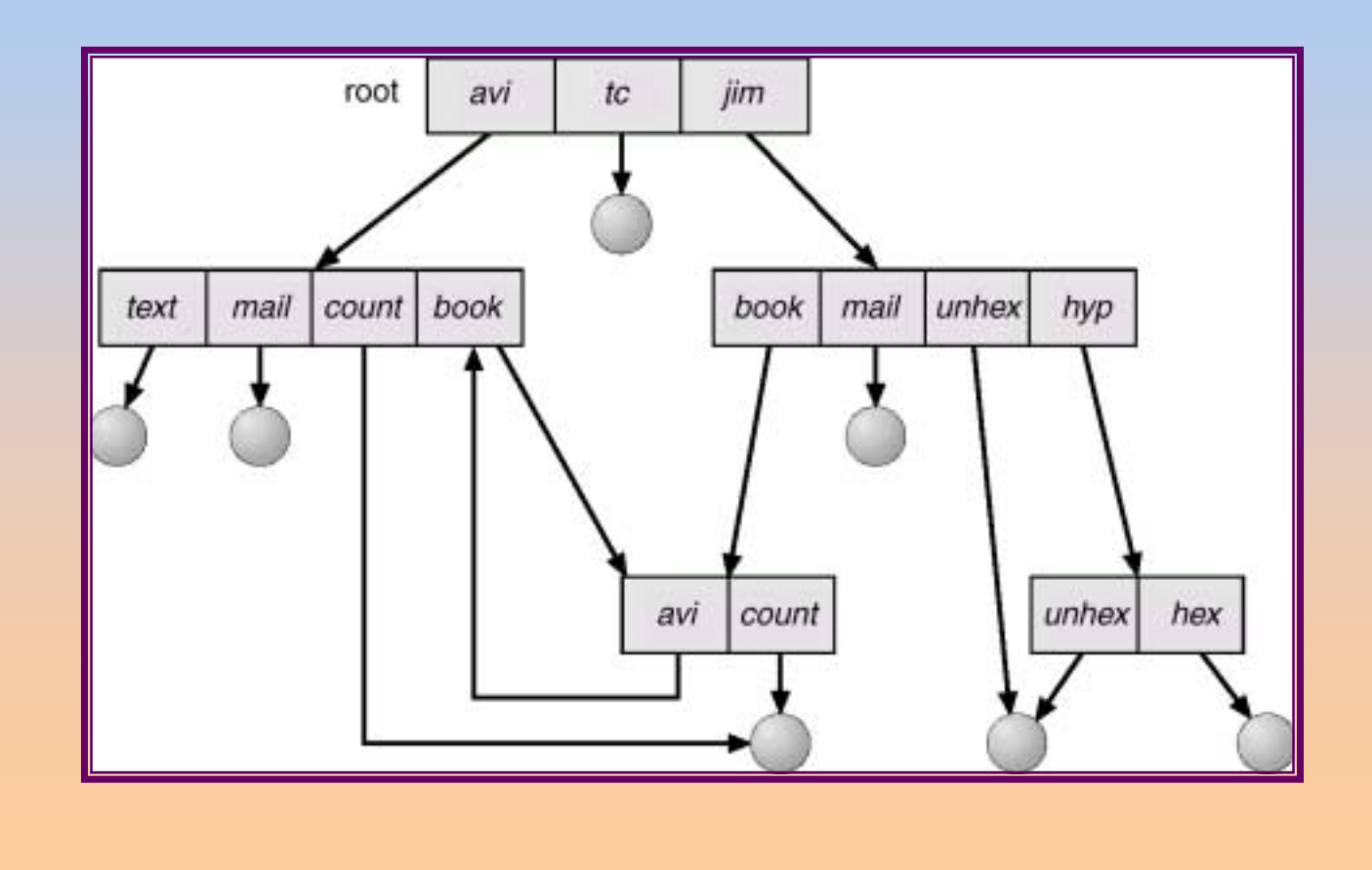

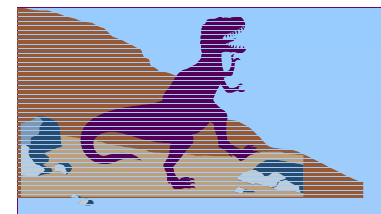

### **General Graph Directory**

■ *A general graph can have cycles and cycles cause problems when searching or traversing file system.*

- How do we guarantee no cycles?
	- ✦Allow only links to files not subdirectories.
	- ✦Use Garbage collection. {computationally expensive}
	- ✦ Every time a new link is added, use a cycle detection algorithm to determine whether a cycle now exists. {computationally expensive}

■ *An alternative approach – to bypass links during directory traversal.*

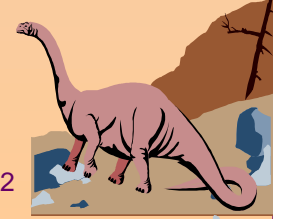

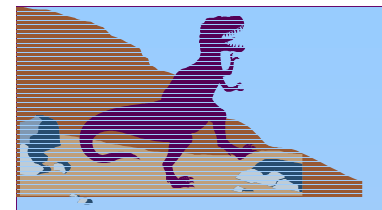

### **File System Mounting**

- A file system must be **mounted** before it can be *available to processes on the system*.
- ■ *The mount procedure* :: *the OS is given the device name and the location within the file structure at which to attach the the file system. {the mount point}*
- *A mount point is typically an empty directory where the mounted file system will be attached.*
- ■ *The OS verifies that device has valid file system by asking device driver to read the device directory and verify that directory has the proper format.*

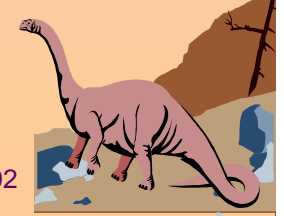

### **(a) Existing file system. (b) Unmounted partition residing on /device/dsk**

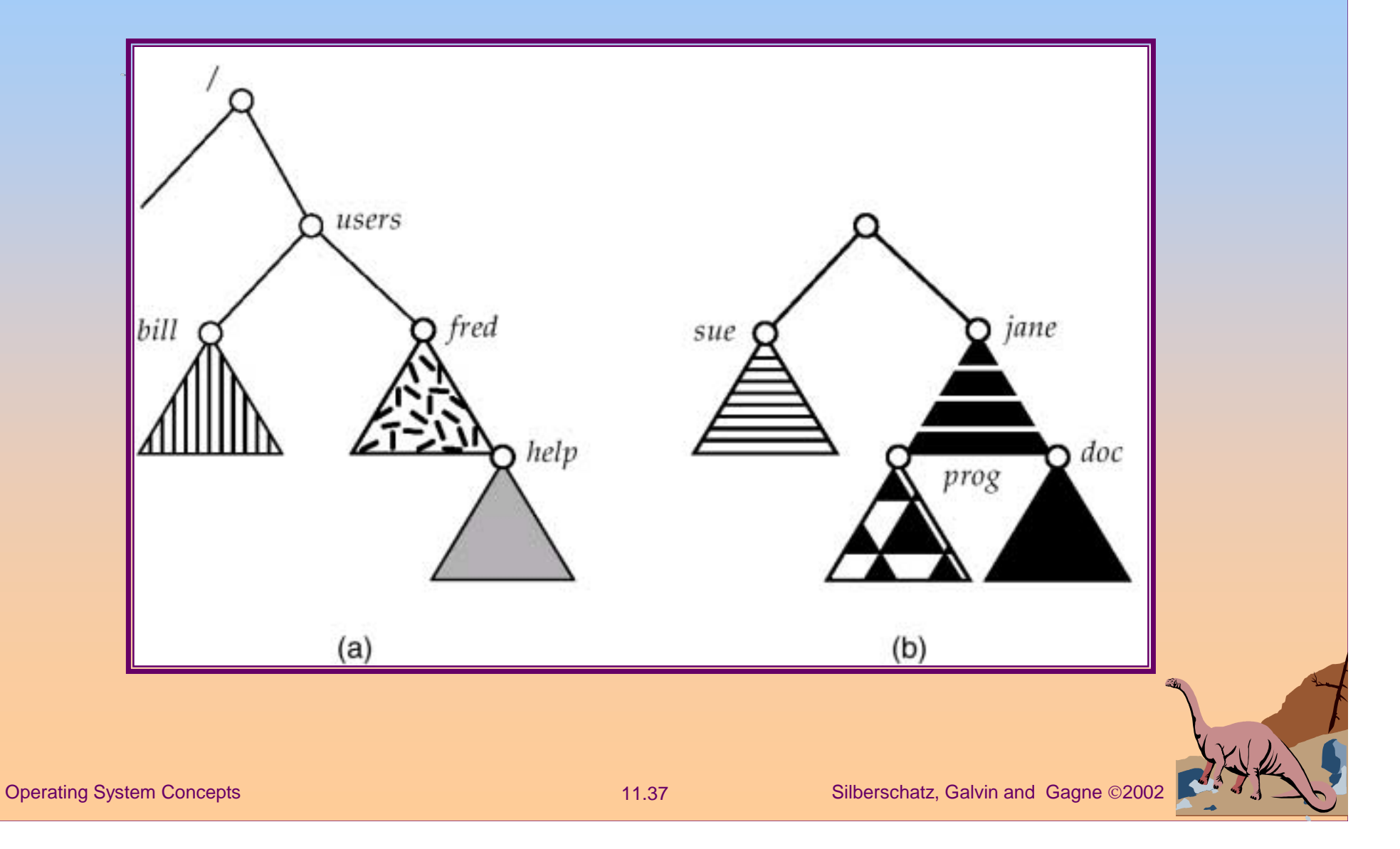

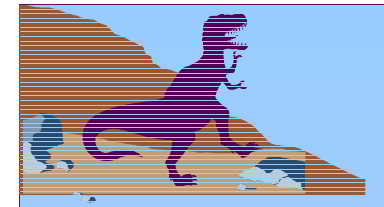

### **Mount Point**

### *The effect of mounting partition over /users*

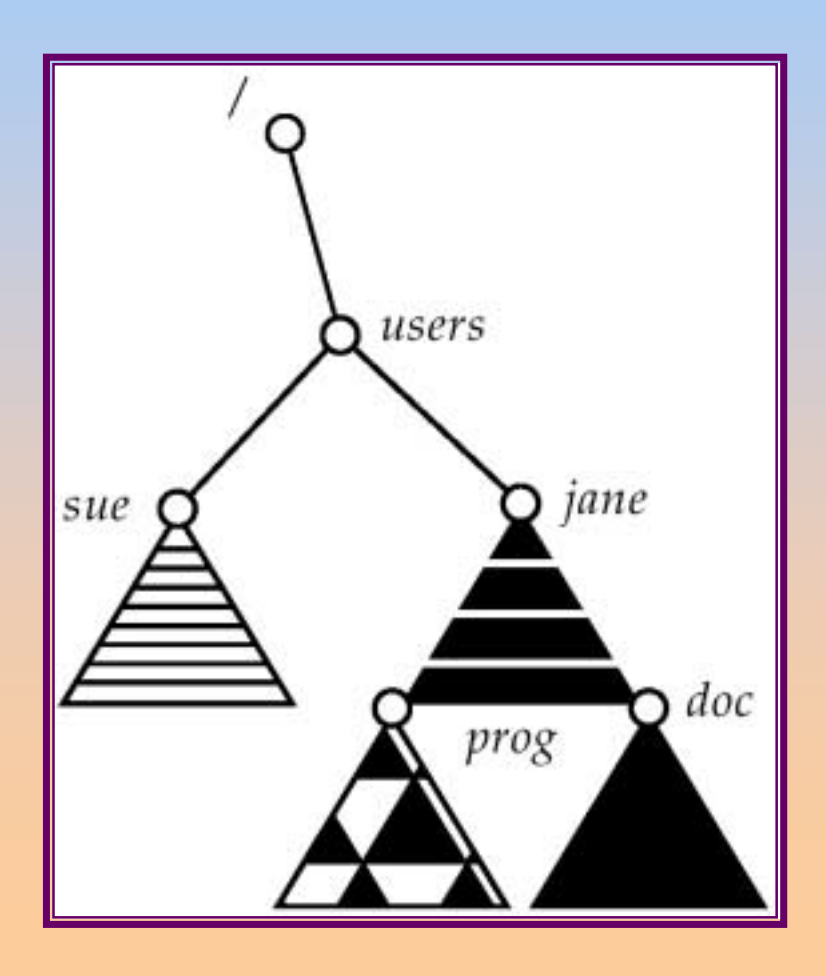

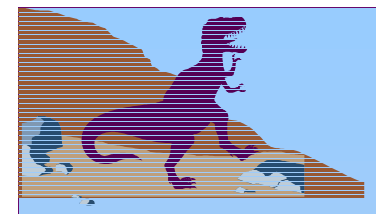

## **File Sharing**

- ■Sharing of files on multi-user systems is desirable.
- ■Sharing may be done through a *protection* scheme.
- ■ On distributed systems, files may be shared across a network.
- ■ Network File System (NFS) is a common distributed filesharing method.

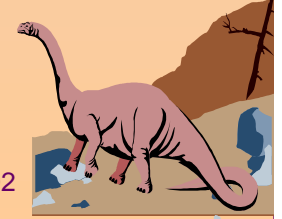

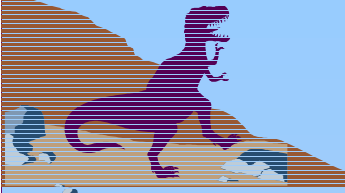

### **Protection**

■File owner/creator should be able to control:

- ✦ what can be done
	- ✦by whom
- ■ Types of access
	- ✦Read
	- ✦ Write
	- ✦ Execute
	- ✦ Append
	- ✦ Delete
	- ✦ List

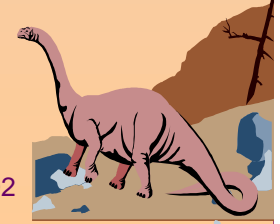

### **Access Lists and Groups**

■Mode of access: read, write, execute

■Three classes of users

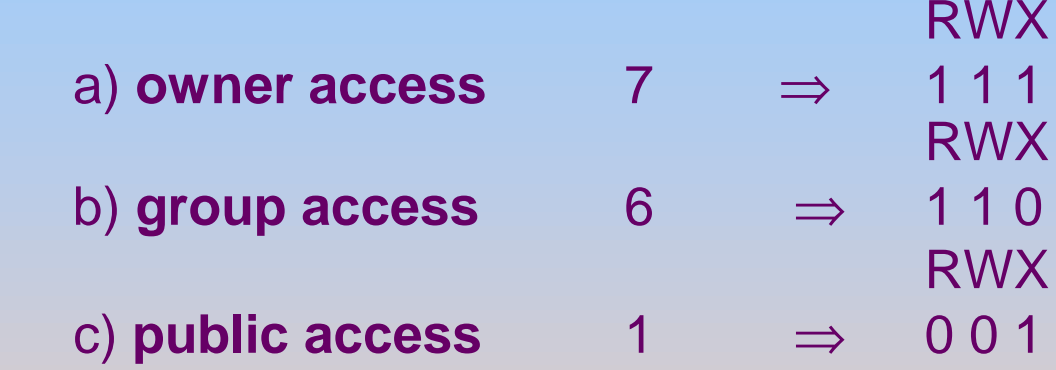

- Ask manager to create a group (unique name), say G, and add some users to the group.
- For a particular file (say *game*) or subdirectory, define an appropriate access.

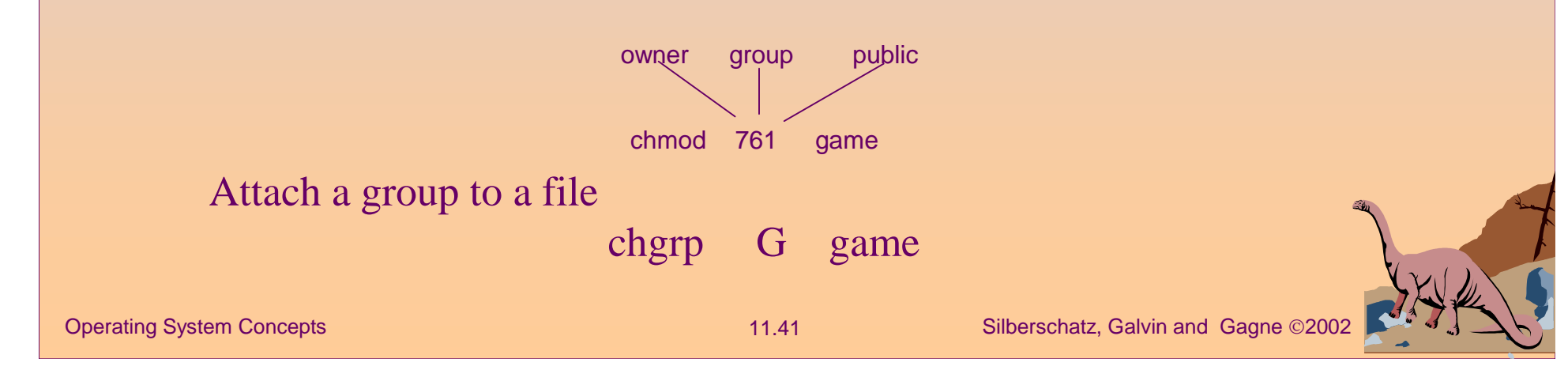